$<<$  AutoCAD 2005  $>$ 

, tushu007.com

 $<<$  AutoCAD 2005  $>>$ 

13 ISBN 9787542727947

10 ISBN 754272794X

出版时间:2005-1

页数:293

PDF

更多资源请访问:http://www.tushu007.com

<< AutoCAD 2005

AutoCAD 2005 https://educator.com/2005/https://educator.com/2005/https://educator.com/2005/https://educator.com/ AutoCAD 2005  $A$ uot $CAD$ 全书分为6章,共50课,每一课都是"知识点+创作思路+操作步骤+小结"的模式,以明晰的步骤

, tushu007.com

AutoCAD 2005

AutoCAD 2005  $\rm AutoCAD$  and  $\rm AutoCAD$ CAD

*Page 2*

 $,$  tushu007.com

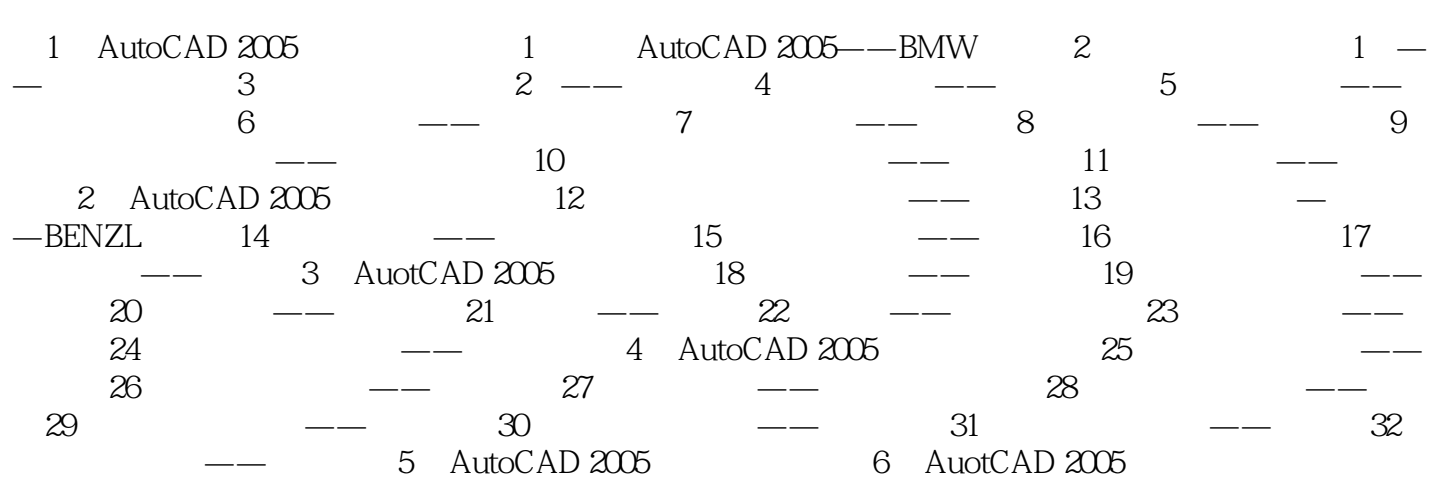

本站所提供下载的PDF图书仅提供预览和简介,请支持正版图书。

更多资源请访问:http://www.tushu007.com